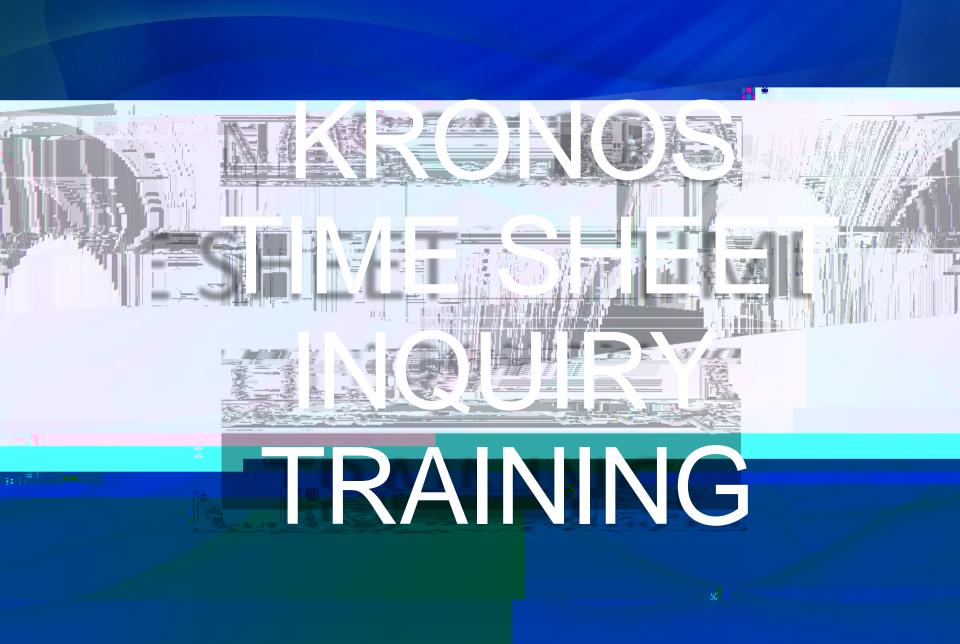

## Please save this link to your favorites for quick access.

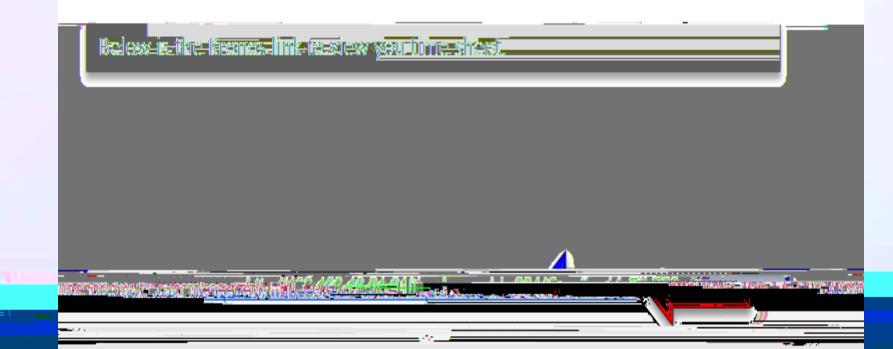

This is the login screen: 1. ID= J# with out the J or 00, EX: J00123456 only enter 123456 2. PIN= Use established pin if you have one OR If this is your first time logging

C . 102 168 13 21-81 /timekeeper /chw004/2cordbooid - Ell E00 入 🖉 Real and the second second second second second second second second second second second second second second

## This will show you all of your punches for the current pay period.

|                                                                                                    |                                         | frjD=_Eau    labro   |
|----------------------------------------------------------------------------------------------------|-----------------------------------------|----------------------|
|                                                                                                    |                                         |                      |
|                                                                                                    | Timecard Inquiry   Schedules   Accruals |                      |
| 1ge Harris, Michelle L 303902876 / 546073                                                                                                    | Timecard Inquiry                        | Name & ID/Ba         |
|                                                                                                    | Dosition to data                        |                      |
| Return Select - Actions - View -                                                                                                    |                                         |                      |
| Actual Actual< | vels 🔻                                  | L                    |
|                                                                                                    | 20.00.00000000000000000000000000000000  | Taranati<br>Taranati |

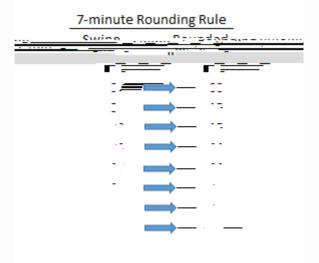

414:3.00

## 1. Click accruals to show your accrued PTO balances as last processed payroll.

|                                                                                                    | , / ne <u>;Q£  </u>  Univer¥uje£S>-Uskownddoesij    Nij⊂i€1e    Istri |
|----------------------------------------------------------------------------------------------------|-----------------------------------------------------------------------|
|                                                                                                    |                                                                       |
|                                                                                                    |                                                                       |
|                                                                                                    | Timecard Inquiry   Schedules   Accruals                               |
| 3ge Harris, Michelle L 303902876 / 546073                                                                            | Timecard Inquiry Name & ID/Bac                                        |
|                                                                                                    | Desition to data                                                      |
| Return Select - Actions - View -                                                                                     |                                                                       |
| Actual Actual Actual                                                                                                 |                                                                       |
| Day in In Date in In Time in Out Time Parion Hours. Pay Cope Strift Cope Strift Hours. Hours Level Notes. Labor Leve | els 🔻                                                                 |
|                                                                                                    |                                                                       |

414:3.00

## This shows all of the accruals for you. When finished always remember to log off.

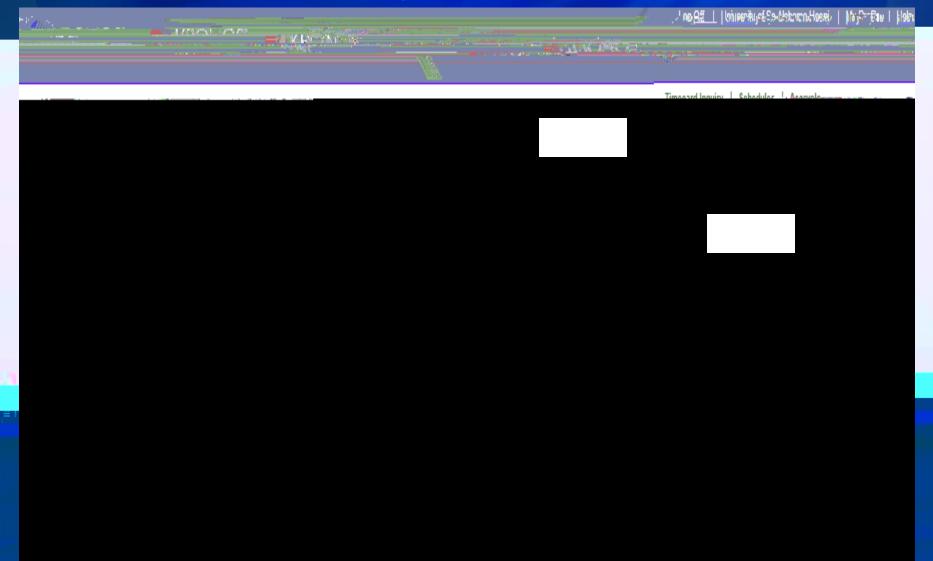